# **Orchestrating cloud networks for discoverable, accessible, interoperable, and reusable neuroscience** *W*592

# brainlife.io

an online platform to accelerate scientific discovery by automated data management, large-scale analyses, and visualization.

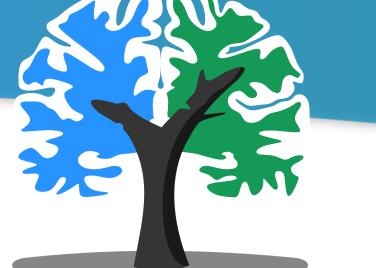

## **Project Goal**

Neuroscience is engaging at the forefront of science by dissolving disciplinary boundaries and promoting transdisciplinary research. This process can facilitate discovery by convergent efforts from theoretical, experimental and cognitive neuroscience, as well as computer science and engineering.

To assure the success of this process, the current lack of established mechanisms to promote open sharing data, software and scientific results must be overcome. Promoting open software and data sharing has become paramount to addressing the problem of scientific reproducibility.

We address challenges to neuroscience open sharing and reproducibility by providing integrative mechanisms for publishing data, and algorithms while embedding them with computing resources to impact multiple scientific communities.

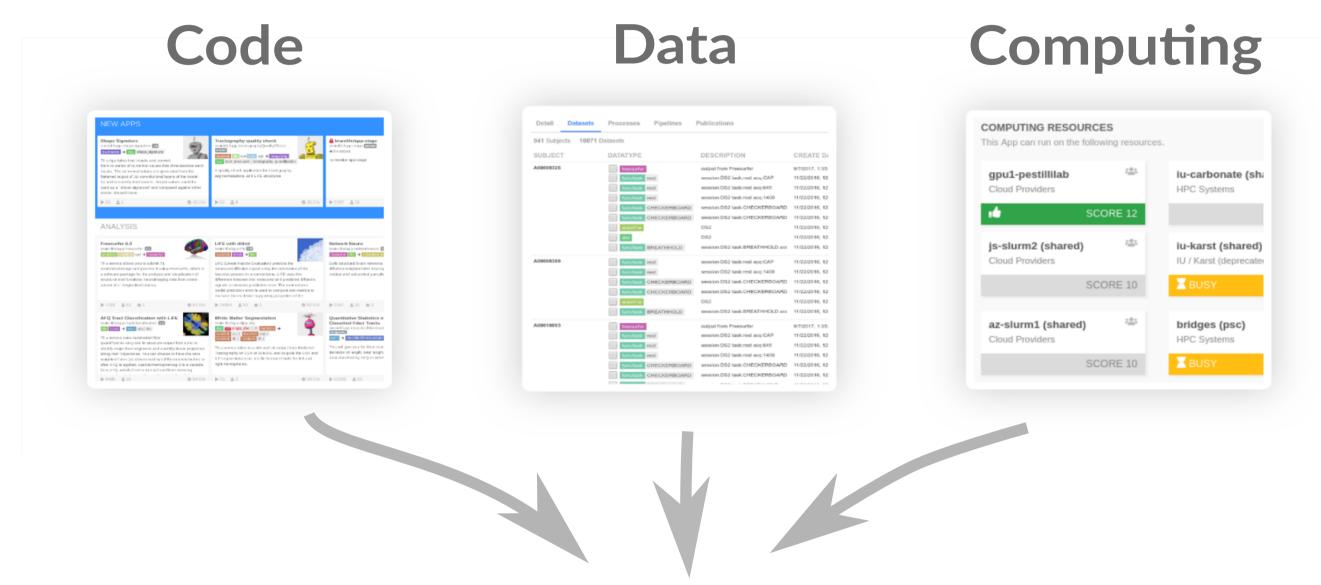

# brlife@iu.edu | https://brainlife.io

Soichi Hayashi, Lindsey Kitchell, Brent McPherson, Bradley Caron, Daniel Bullock, Paolo Avesani, Robert Henschel, Eleftherios Garyfallidis, Lei Wang, Ivo D. Dinov, and Franco Pestilli.

Department of Psychological and Brian Sciences, Indiana University

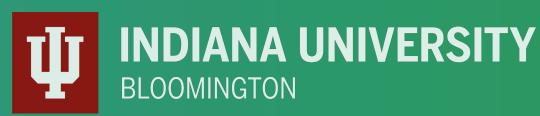

# UPLOAD DATA

Upload and organize large data files securely on our cloud storage and share them with your collaborators.

# Convert your data to BIDS

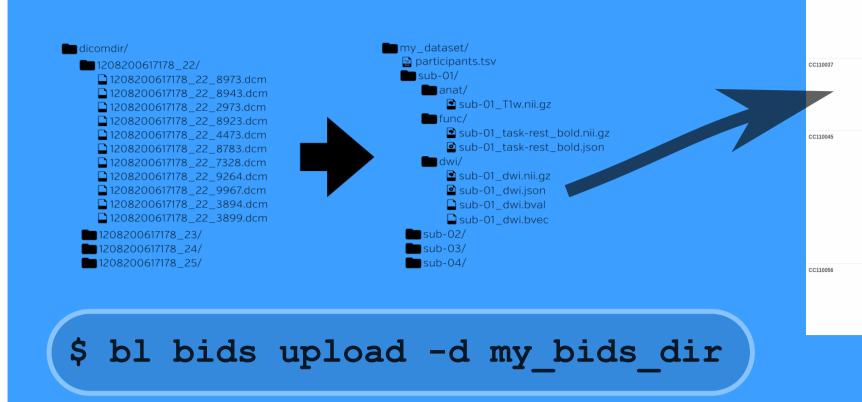

# brainlife.io

| DATATYPEDESCRIPTIONCREATE DATETAOSInternation111/2018, 354.37 PMInpermipInternation101/2018, 1121.37 PMInpermipInternation101/2018, 1121.37 PMInpermipInternation101/2018, 1121.37 PMInpermipInternation101/2018, 120.37 PMInpermipInternation101/2018, 120.37 PMInpermipInternation101/2018, 250.32 PMInpermipInternationRestrict101/2018, 250.32 PMInpermipInternationRestrict101/2018, 130.32 PMInpermipInternationInternation101/2018, 100.32 PMInpermipInternationInternation101/2018, 100.32 PMInternationInternationInternation101/2018, 100.32 PMInternationInternationInternation101/2018, 100.32 PMInternationInternationInternation101/2018, 100.32 PMInternationInternationInternation101/2018, 100.32 PMInternationInternationInternation101/2018, 100.32 PMInternationInternationInternation101/2018, 100.32 PMInternationInternationInternation101/2018, 100.32 PMInternationInternationInternation101/2018, 100.32 PMInternationInternationInternation101/2018, 100.25 PMInternationInternationInternation101/2018, 100.25 PMInternationInternationInternation101/2018, 100.25 PMInternation <th>s</th> <th>Pipelines P</th> <th>Publications</th> <th></th> <th></th> <th></th>                                                                                                    | s | Pipelines P                                        | Publications         |                                           |                                                                             |                               |
|----------------------------------------------------------------------------------------------------|---|----------------------------------------------------|----------------------|-------------------------------------------|-----------------------------------------------------------------------------|-------------------------------|
| NarcellationL1/L2018, 354-37 PMhcp-mmpStressuristfreesurier10/L22018, 11:21:33 PMacpc_algnedMuDD2: corp_reorientacpc_algnedhcp-acpacpc_algnedMuD2: corp_reorientacpc_algnedhcp-acpacpc_algnedMuD2: corp_reorientprometacpc_algnedacpc_algnedMuD2: corp_reorientReorient T210/L22018, 350:32 PMacpc_reorientMuD2: corp_reorientReorient T210/L22018, 236:29 PMcop_reorientMuD2: corp_reorientReorient T210/L22018, 13:95 RMacpc_reorientMuD2: corp_reorientfreesuritr10/L22018, 13:95 RMacpc_reorientMuD2: corp_reorientacpc_algnedhcp-acpcacpc_algnedMuD2: corp_reorientacpc_algnedhcp-acpcacpc_algnedMuD2: corp_reorientacpc_algnedhcp-acpcacpc_algnedMuD2: corp_reorientacpc_algnedhcp-acpcacpc_algnedMuD2: corp_reorientReorient T210/L22018, 50:45 PMacpc_algnedMuD2: corp_reorientacpc_algnedhcp-acpcacpc_algnedMuD2: corp_reorientnetworks11/L2018, 35:25 PMhcp-mmpMuD2: corp_reorientmetworks10/L22018, 50:45 PMacpc_algnedMuD2: corp_reorientmetworks10/L22018, 25:05 PMacpc_algnedMuD2: corp_reorientmetworks10/L22018, 25:05 PMacpc_algnedMuD2: corp_reorientmetworks10/L22018, 25:07 PMacpc_algnedMuD2: corp_reorientmetworks10/L22018, 25:07 PM<                                                                                                    |   |                                                    |                      |                                           |                                                                             |                               |
| Interdurityfreesurfar101/22018, 11/21.53 PMmatch<br>adpc, alignedinterduritycop_reorientacpc, alignedhtp acpc alignedhtp acpc alignedhtp acpc alignedinterduritycop_reorientacpc, alignedhtp acpc alignedinterduceinterduceinterduceinterducecop_reorientReorient T2101/22018, 34:81.6 PMcop_reorientinterducecop_reorientcop_reorientinterduceinterduceinterduceinterducecop_reorientinterduceinterduceinterduceinterduceinterducecop_reorientinterduceinterduceinterduceinterduceinterducecop_reorientinterduceinterduceinterduceinterduceinterducecop_reorientacpc_alignedinterduceinterduceinterduceinterducecop_reorientReorient T2101/22018, 50:43 PMacpc_alignedinterduceinterducecop_reorientReorient T1101/22018, 50:54 PMacpc_alignedinterducecop_reorientnetworks111/2018, 35:22 PMinterduceinterducecop_reorientnetworks111/2018, 35:22 PMinterduceinterducemittidinterduceinterduceinterduceinterducemittidinterduceinterduceinterduceinterducemittidinterduceinterduceinterduceinterducemittidinterduceinterduceinterduceinterducemittidinterdu                                                                                                    |   | DATATYPE                                           |                      | DESCRIPTION                               | CREATE DATE                                                                 | TAGS                          |
| Litted by<br>trop_reorientReorient T210/12/2018, 2.36:29 PMcrop_reorientInterestingcrop_reorientrcp_reorientrcp_reorientInterestingrcesure10/12/2018, 2.36:29 PMrcp_reorientInterestingrcesure10/12/2018, 2.36:29 PMrcp_reorientInterestingrcesure10/12/2018, 527:22 PMrcp_reorientInterestingrcesure10/12/2018, 527:420 PMrcp_reorientInterestingReorient T210/12/2018, 524:40 PMrcp_reorientInterestingReorient T210/12/2018, 524:40 PMrcp_reorientInterestingReorient T110/12/2018, 524:40 PMrcp_reorientInterestingnetworks11/12/2018, 250:54 PMrcp_reorientInterestingnetworks11/12/2018, 40:90/2 PMrcp_reorientInterestingnetworks11/12/2018, 40:90/2 PMrcp_reorientInterestingnetworks11/12/2018, 40:90/2 PMrcp_reorientInterestingnetworks10/12/2018, 12:16 PMrcp_reorientInterestingmrth/3 track10/12/2018, 12:16 PMrcp_reorientInterestingmrth/3 track10/12/2018, 52:70 PMrcp_alignedInterestingnrth/310/12/2018, 52:70 PMrcp_alignedInterestingrcp_reorientrcp_alignedhcp align 1210/12/2018, 50:737 PMInterestingnrth/310/12/2018, 50:737 PMrcp_alignedInterestingrceal algoredhcp align 1210/12/2018, 50:53 PMInterestingrcear algoreent T                                                                                                    |   | freesurfer                                         | eorient acpc_aligned | freesurfer                                | 10/12/2018, 11:21:53 PM<br>10/12/2018, 5:04:36 PM                           |                               |
| Teresurfertreesurfer10/12/2018, 11:39:56 PMacpc. alignedatabl220ccop_reorientacpc_alignedhcp align 1210/12/2018, 52/22 PMacpc. anignedatabl220ccop_reorientacpc_alignedhcp acpc alignment 1110/12/2018, 52/440 PMacpc_alignedatabl210ccop_reorientacpc_alignedhcp acpc alignment 1110/12/2018, 52/440 PMacpc_alignedatabl210ccop_reorientacpc_alignedhcp acpc alignment 1110/12/2018, 52/26 PMacpc_alignedatabl210ccop_reorientnetworks11/12/018, 40/90 2PMhcp-mmpparceclastionrester parcelation11/12/018, 35/228 PMhcp-mmpparceclastionmrtrix3 track10/12/2018, 32.65.7 AMhcp-mmpteresoremrtrix3 track10/12/2018, 413.00 PMrester parcelationteresoremrtrix3 track10/12/2018, 52.70 PMpreprocessedoff mrtrix3mrtrix310/12/2018, 52.70 PMpreprocessedatabl220ccop_reorientacpc_alignedhcp align 12atabl220ccop_reorientacpc_alignedacpc_alignedatabl220ccop_reorientacpc_alignedhcp acpc alignedatabl220ccop_reorientacpc_alignedhcp acpc alignedatabl220ccop_reorientacpc_alignedhcp acpc alignedatabl220ccop_reorientacpc_alignedhcp acpc alignedatabl220ccop_reorientacpc_alignedhcp acpc alignedatabl220ccop_reorientacpc_alignedhcp acpc aligned </td <td></td> <td>anat/t2w crop_re</td> <td>eorient</td> <td>Reorient T2</td> <td>10/12/2018, 3:48:16 PM</td> <td>crop_reorient</td>                          |   | anat/t2w crop_re                                   | eorient              | Reorient T2                               | 10/12/2018, 3:48:16 PM                                                      | crop_reorient                 |
| analyty<br>and/endRevient T110/12/2018, 25:0:54 PMcrop_reorientrad/ testnetworks11/1/2018, 35:228 PMhcp-mmprad/ testcreate parcellation11/1/2018, 35:228 PMhcp-mmprad/ sincecsnr10/24/2018, 35:228 PMhcp-mmprad/ sincecsnr10/24/2018, 35:228 PMhcp-mmprad/ sincecsnr10/12/2018, 41:3:00 PMrestrestrestrestmrtrix3 track10/19/2018, 41:2:16 PMrestrestrestrestmrtrix310/12/2018, 52:10 PMpreprocessedrad/ tradymrtrix310/12/2018, 52:0:16 PMacpc_alignedrad/ sincecmrtrix310/12/2018, 52:0:16 PMacpc_alignedrad/ sincecmrtrix310/12/2018, 52:0:16 PMacpc_alignedrad/ sincexreorement 110/12/2018, 52:0:16 PMacpc_alignedrad/ sincexcrop_reorientacpc_alignedhcp acpc alignedacpc_alignedrad/ sincexcrop_reorientacpc_alignedhcp-rementrad/ sincexcrop_reorientcrop_reorientacpc_alignedrad/ sincexcrop_reorientcrop_reorientacpc_alignedrad/ sincexcrop_reorientcrop_reorientacpc_alignedrad/ sincexreorient 110/12/2018, 55:13 PMacpc_alignedrad/ sincexreorient 110/12/2018, 55:140 PMacpc_alignedrad/ sincexreorient 110/12/2018, 55:140 PMacpc_alignedrad/ sincexreorient 110/12/2018, 55:140 PMacpc_alignedrad/                                                                                                    |   | freesurfer<br>anat/t2w crop_re<br>anat/t2w crop_re | eorient              | freesurfer<br>hcp align t2<br>Reorient T2 | 10/12/2018, 11:39:56 PM<br>10/12/2018, 5:27:22 PM<br>10/12/2018, 5:24:40 PM | acpc_eligned<br>crop_reorient |
| ipacellation       create parcellation       11/12018, 352.28 PM       hcp-mmp         ifair       smr       10242018, 326.57 AM         ifair       mitrix3 track       1019/2018, 412.06 PM         ifair       mitrix3 track       1019/2018, 412.06 PM         ifair       mitrix3 track       1019/2018, 412.16 PM         ifair       mitrix3       1019/2018, 52.01 PM         ifair       mitrix3       1012/2018, 52.01 PM         ifair       mitrix3       1012/2018, 52.01 PM         ifair       mitrix3       1012/2018, 52.01 PM         ifair       mitrix3       1012/2018, 52.01 PM         ifair       mitrix3       1012/2018, 52.01 PM         ifair       mitrix3       1012/2018, 52.01 PM         ifair       mitrix3       1012/2018, 50.03 PM         ifair       mitrix3       1012/2018, 50.03 PM         ifair       Recredition       1012/2018, 50.03 PM       acpc_aligned         ifair       Recredition       1012/2018, 50.03 PM       cop_recredition         ifair       Recredition       1012/2018, 50.03 PM       cop_recredition         ifair       Recredition       1012/2018, 55.140 PM       motrix         ifair       recredition       1012/2018, 52.1                                                                                                    |   |                                                    |                      |                                           |                                                                             |                               |
| tercor     mrtrxX track     10/19/2018, 413.00 PM       TrackXBK     mrtrxX track     10/19/2018, 412.16 PM       TrackXBK     mrtrxX track     10/12/2018, 11.17.09 PM       Minipreprocessed     mrtrixX     10/12/2018, 52.70 1 PM     preprocessed       ransh2x     crop_reorient     acpc_aligned     hcp align 12     10/12/2018, 52.64.5 PM       ransh2x     crop_reorient     acpc_aligned     hcp align 12     10/12/2018, 50.91.6 PM     acpc_aligned       ransh2x     crop_reorient     acpc_aligned     hcp align 12     10/12/2018, 50.91.6 PM     acpc_aligned       ransh2x     crop_reorient     acpc_aligned     hcp align 12     10/12/2018, 50.91.6 PM     acpc_aligned       ransh1x     crop_reorient     acpc_aligned     hcp acpc aligned     not acpc_aligned     acpc_aligned       ransh1x     crop_reorient     acpc_aligned     hcp acpc aligned     not acpc_aligned     acpc_aligned       ransh1x     crop_reorient     acpc_aligned     hcp acpc aligned     not acpc_aligned     hcp-mmp       ransh1x     crop_reorient     acpc_aligned     hcp acpc aligned     hcp-acmp       ransh1x     crop_reorient     acpc_aligned     hcp acpc aligned     hcp acpc aligned       ransh1x     crop_reorient     acpc_aligned     hcp acpc aligned     hcp acpc al                      |   | parcellation                                       |                      | create parcellation                       | 11/1/2018, 3:52:28 PM                                                       | hcp-mmp                       |
| Taxistrikid       mrtrikid       mrtrikid       10/12/2018, 526.45 PM         anstatziv       crop_reorient       acpc_aligned       hcp align 12       10/12/2018, 5.09.16 PM       acpc_aligned         anstatziv       crop_reorient       acpc_aligned       hcp align 12       10/12/2018, 5.09.16 PM       acpc_aligned         anstatziv       crop_reorient       acpc_aligned       hcp acpc aligned       10/12/2018, 5.07.37 PM       acpc_aligned         anstatziv       crop_reorient       acpc_aligned       hcp acpc aligned       10/12/2018, 5.05.35 PM       crop_reorient         anstatziv       crop_reorient       Reorient T1       10/12/2018, 2.51.34 PM       crop_reorient         freesurfer       creaste parcellation       11/12/2018, 3.54/24 PM       hcp-mmp         freesurfer       freesurfer       freesurfer       10/12/2018, 5.21.40 PM       acpc_aligned         anstatziv       crop_reorient       acpc_aligned       hcp acpc aligned       hcp acpc_aligned         anstatziv       crop_reorient       acpc_aligned       hcp acpc_aligned       acpc_aligned         instatziv       crop_reorient       acpc_aligned       hcp acpc_aligned       acpc_aligned         anstatziv       crop_reorient       acpc_aligned       hcp acpc_aligned       acpc_aligned |   | tensor<br>track/tck                                |                      | mrtrix3 track<br>mrtrix3 track            | 10/19/2018, 4:13:00 PM<br>10/19/2018, 4:12:16 PM                            |                               |
| analytiv crop_reorient_acpc_aligned       hcp acpc_alignent11       10/12/2018, 507.37 PM       acpc_aligned         analytiv crop_reorient_acpc_aligned       Reorient T2       10/12/2018, 505.53 PM       crop_reorient         analytiv crop_reorient_acpc_aligned       Reorient T1       10/12/2018, 251.34 PM       crop_reorient         gercetlation       reate parcellation       11/12/2018, 354.24 PM       hcp-mmp         freesurfer       freesurfer       freesurfer       10/12/2018, 521.40 PM       acpc_aligned         analytiv crop_reorient_acpc_aligned       hcp align 12       10/12/2018, 521.40 PM       acpc_aligned         analytiv crop_reorient_acpc_aligned       hcp acpc alignent 11       10/12/2018, 509.10 PM       acpc_aligned         analytiv crop_reorient_acpc_aligned       hcp acpc alignent 11       10/12/2018, 509.06 PM       crop_reorient                                                                                                    |   | raw mrtrix3                                        |                      | mrtrix3                                   | 10/12/2018, 5:26:45 PM                                                      |                               |
| parcelation     create parcelation     11/1/2018, 354:24 PM     hcp-mmp       freesurfar     freesurfar     10/13/2018, 4:1:03 AM       anut2W     crop_reorient_acpc_aligned     hcp align 12     10/12/2018, 5:21:40 PM     acpc_aligned       anut2W     crop_reorient_acpc_aligned     hcp acpc alignent 11     10/12/2018, 5:09:10 PM     acpc_aligned       anat52W     crop_reorient_acpc_aligned     hcp acpc alignent 12     10/12/2018, 5:09:06 PM     crop_reorient                                                                                                    |   | anat/t1w crop_re<br>anat/t2w crop_re               | eorient acpc_aligned | hcp acpc alignment t1.<br>Reorient T2     | 10/12/2018, 5:07:37 PM<br>10/12/2018, 5:05:53 PM                            | acpc_aligned crop_reorient    |
| ant021w         crop_reorient         acpc_aligned         hcp acpc alignment 11         10/12/2018, 5:09:10 PM         acpc_aligned           ant052w         crop_reorient         Reorient T2         10/12/2018, 5:09:06 PM         crop_reorient                                                                                                    |   | parcellation                                       | eonent               | create parcellation                       | 11/1/2018, 3:54:24 PM                                                       |                               |
|                                                                                                    |   | anat/t1w crop_re                                   | eorient acpc_aligned | hcp acpc alignment t1                     | 10/12/2018, 5:09:10 PM                                                      | acpc_aligned                  |
|                                                                                                    |   |                                                    |                      |                                           |                                                                             |                               |
|                                                                                                    |   |                                                    |                      |                                           |                                                                             |                               |
|                                                                                                    |   |                                                    |                      |                                           |                                                                             |                               |

#### Upload through Web UI

| DATA TYPE                    | T1-weighted magnetic resonance data (MRI), saved in NIITI-1 format.                             |      |
|------------------------------|-------------------------------------------------------------------------------------------------|------|
| PE<br>T1(.GZ) *              | <b>✓ t1.nii.gz</b> (4.2 MB)                                                                     |      |
| SUBJECT *                    | test                                                                                            |      |
| SESSION                      | session-1                                                                                       |      |
| DESCRIPTION                  | this is a test dataset                                                                          |      |
|                              |                                                                                                 | (    |
| DATATYPE TAGS                | acpc_aligned ×                                                                                  |      |
|                              | Datatype tags add context to the datatype. It can not be changed once archived.                 |      |
| DATASET TAGS                 | (optional)                                                                                      |      |
|                              | Dataset tags is used to help organize datasets and make searching easier. It can be edited by u | sers |
| To bulk upload your datasets | anytime.<br>, you can use Brainille CLI                                                         |      |
| k                            | , , ,                                                                                           |      |

# ANALYZE DATA

You can analyze your data and experiment with close to 200 Apps currently registered on Brainlife. Our simple web based user interface allows you to discover / learn new analysis methods

3. Monitor progress and partial output

# **Computational Reproducibility**

# Apps

brainlife.io users can register their analyses as reusable Apps. Apps are simply github.com repositories written following the brainlife.io App specification. Apps can be either an end-to-end scientific workflow or a modular step within a larger analysis pipeline. Most brainlife.io Apps are small analyses modules, they are composable. brainlife.io users can mix and match Apps to build flexible processing pipelines that best fits their data and needs.

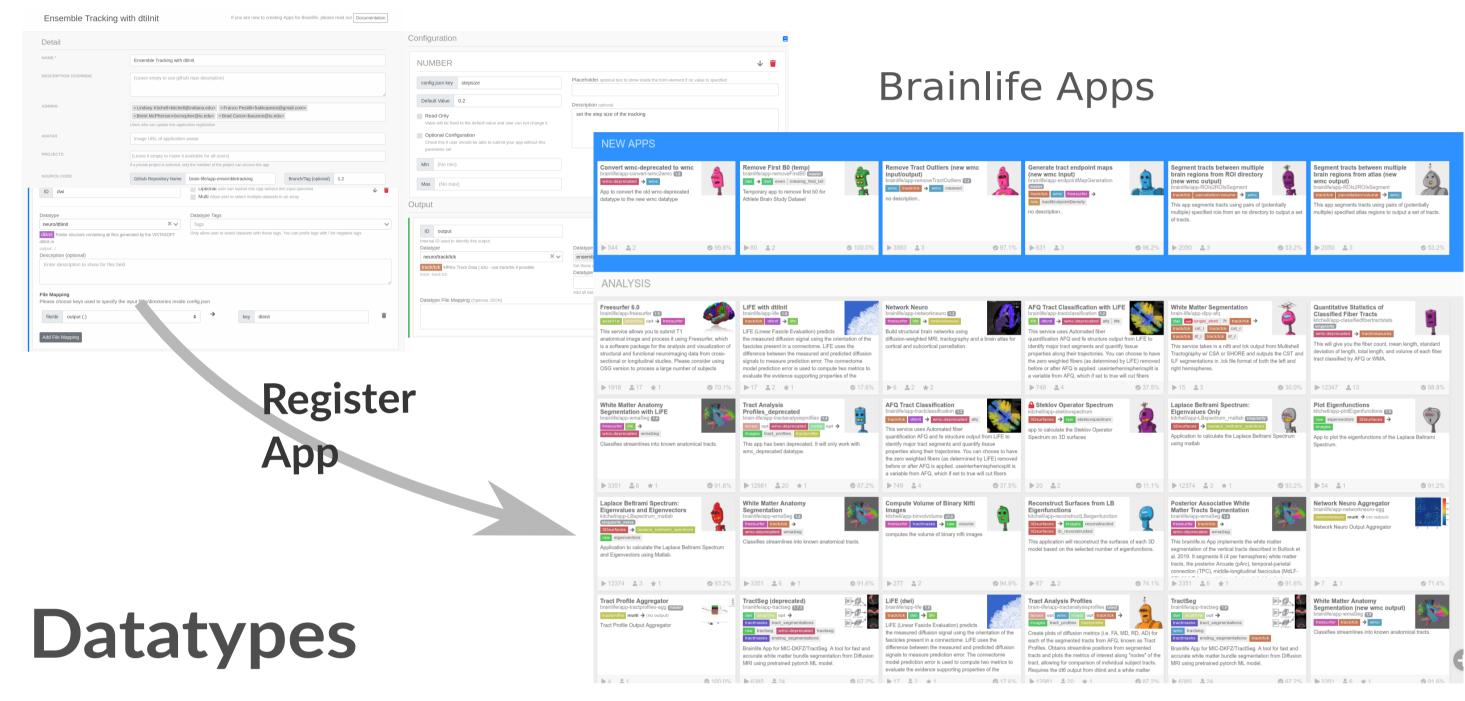

brainlife.io datatypes allow Apps to interoperate. Datatypes can be passed between Apps. The brainlife.io platform uses datatypes to recognize the type of data being processed, and to match data with analyses. brainlife.io datatypes are all related to each other by the Apps that uses them, below the network of brainlife.io datatypes.

### developed by various developers.

#### 1. Select Input data / stage out of archive

|                                      |                       |                                              | രം | ontact Us            | 🚺 Soichi     | Hayashi 👻          | BrainLife                                                             |                                                                                            |               | 🔞 Cont       | act Us 🛛 🚺 Se      |                 |
|--------------------------------------|-----------------------|----------------------------------------------|----|----------------------|--------------|--------------------|-----------------------------------------------------------------------|--------------------------------------------------------------------------------------------|---------------|--------------|--------------------|-----------------|
|                                      | Select Datasets       |                                              | ×  |                      |              |                    | Test data for app dev                                                 | Detail Datasets Processes Pipelines Publications                                           |               |              |                    |                 |
|                                      | From Project          | HCP Diffusion 3T                             | ٥  | failed (6)           | Order by up  | date_date *        | Lindsey Test project                                                  | 25 Processes Shw AI (25)                                                                   | running (0) 6 | inished (18) | ailed (6) Order by | y update_date * |
|                                      | Filter                |                                              |    | Create De            |              | faste Date         | Latter Writing - Cross-sectional                                      |                                                                                            |               | _            | Create Date        | Update Date     |
|                                      | Subjects              | ×100610                                      |    | 30 second            | is ago 30 se | rcontri ago        | Mouse Brain                                                           | 1 Test process for poster                                                                  | 1             | 2' 🗑 🕌       | 60 seconds ago     | 10 seconds ago  |
|                                      | Datatype              |                                              |    |                      |              |                    | 🎾 😭 mitrix 0.2.12 ensemble+ test                                      | A Staging Datasets                                                                         | <b>₹10</b>    |              | nativ acpc_aligns  | t.0             |
|                                      |                       |                                              |    | 2 days a             |              | ays ago            |                                                                       | RUNNING since just now Service started                                                     | 2 i 🗆 🕯       | 1            |                    |                 |
|                                      | Datasets              | ×100610 dwd ×100610 analitiw acpc_aigned     |    | 2 days a             |              | ays ago<br>ays ago | Wy NKI Derivatives<br>Save the output of a burnch of NKI subjects for | ✓ Output                                                                                   |               |              |                    |                 |
|                                      |                       |                                              |    | 4 days a             | igo 2.di     | ays ago            | just me until we decide what to distribute                            | 100610 dwi                                                                                 | 80            |              |                    |                 |
|                                      |                       |                                              | ОК | 2 days a<br>3 days a |              | ays ago<br>ays ago | VUpreprocess                                                          | 100610 anathiw acpc_aligned $\leftarrow \operatorname{trom} \mathbf{I} D HCP Diffusion 3T$ | 8             |              |                    |                 |
|                                      | activities 0 TractSeg |                                              |    | 4 weeks a            |              | ays ago            | 3 OC DATA PUBLICATION                                                 | > Raw Output                                                                               |               |              |                    |                 |
| and Babinosis<br>Preliminary LAP 200 | TractSeg              |                                              |    | 1 week a             |              | ays ago            | dMRI data set of 8 control subjects, 2 achiesmic<br>and 8 abinotic    | ✓ Submit New App Stage New Date                                                            | starot        |              |                    |                 |
|                                      |                       | latrices with print                          |    | 1 week a             | 1 go 1 w     | sek ago            | Pretiminary LAP 200                                                   | Stage New Da                                                                               | itaset        |              |                    |                 |
|                                      | O Converts V          | MMC to trk                                   |    | 1 week a             | igo 1 wi     | eek ago            |                                                                       |                                                                                            |               |              |                    |                 |
|                                      | TractSeg              |                                              |    | 2 weeks a            | 190 1 W      | eek ago            | pftF Test                                                             | 1 test run to make sure wmcclean still works                                               |               |              | 2 days ago         | 2 days ago      |
|                                      | Converts V            | MMC to trk                                   |    | 2 weeks a            | 1go 2 wee    | eks ago            |                                                                       | 🤡 tractseg again 🔛 🎫                                                                       |               |              | 1 week ago         | 2 days ago      |
| SDSU_Autims_DTI                      | 📀 dilrit - to i       | check product json archive on output dataset |    | 2 weeks a            | igo 2 wei    | eks ago            | RecoBundles Experimental                                              | Otinit Datatype Conversion                                                                 |               |              | 4 days ago         | 2 days ago      |
|                                      | ovay 🖉 Compute t      | SNR on Corpus Callosum                       |    | 2 weeks a            | igo 2 wei    | eks ago            | SDSU_Autims_DTI                                                       | Otiinit Datatype Conversion                                                                |               |              | 2 days ago         | 2 days ago      |
|                                      | estast 🖉 Compute :    | SNR on Corpus Callosum                       |    | 2 weeks a            | 1go 2 wee    | eks ago            | Seed based dynamic connectivity                                       | V Tract Profile Aggregator                                                                 |               |              | 3 days ago         | 2 days ago      |
|                                      | eny mes               |                                              |    | 2 weeks a            | igo 2 wee    | eks ago            | states<br>This project will provide a pipeline to extract             | 1 TractSeg 1                                                                               |               |              | 4 weeks ago        | 3 days ago      |
|                                      | Check Gro             | idient Filp. Tas De                          |    | 2 weeks a            | igo 2 wei    | eks ago            |                                                                       | TractSeg Das Des                                                                           |               |              | 1 week ago         | 4 days ago      |
|                                      | Check Gri             | idient Filp 🔤                                |    | 2 weeks a            | 1go 2 wee    | 0                  | 🔣 SieepyBrain                                                         | Network Matrices Mar Lang                                                                  |               |              | 1 week ago         | 1               |
| subval                               | TractSeg              |                                              |    | 4 weeks a            | igo 2 wee    | eks ago            | Solchi's Test Project 2                                               | O Converts WMC to trk                                                                      |               | 1.0(50)      |                    |                 |

#### 2. Select App and configuration to run

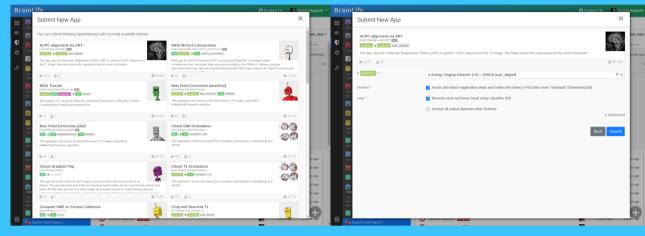

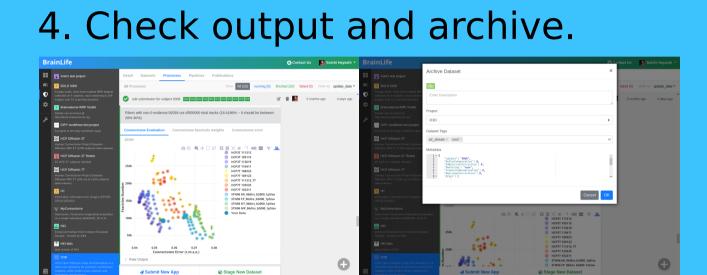

#### 5. Discover / learn new analysis

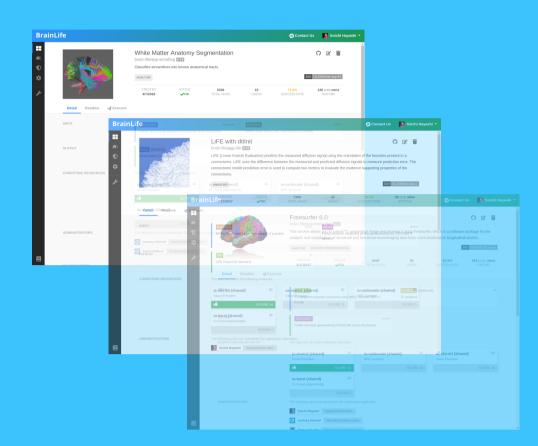

# VISUALIZE RESULTS

You can visualize your data using different set of visualizers registered to each datatype directly on the cloud. We provide popular UIs such as fsleyes, freeview, mricrogl, mrview, etc. via our GPU enabled virtual desktop (no need to install anything) as well as various advanced web visualization tools.

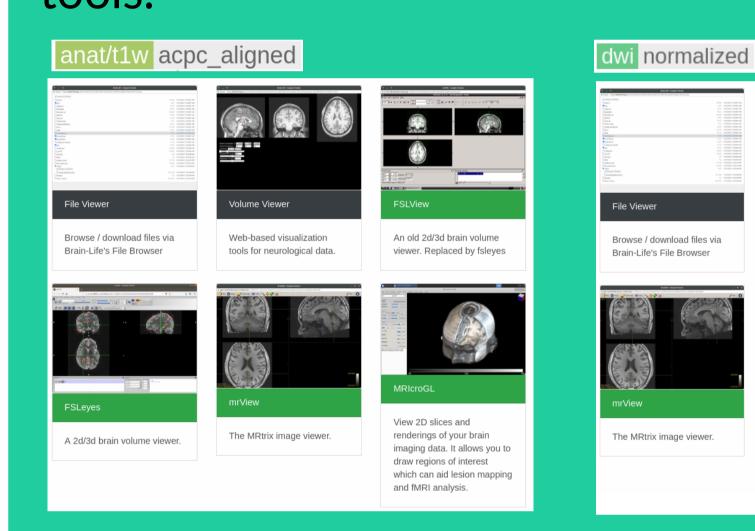

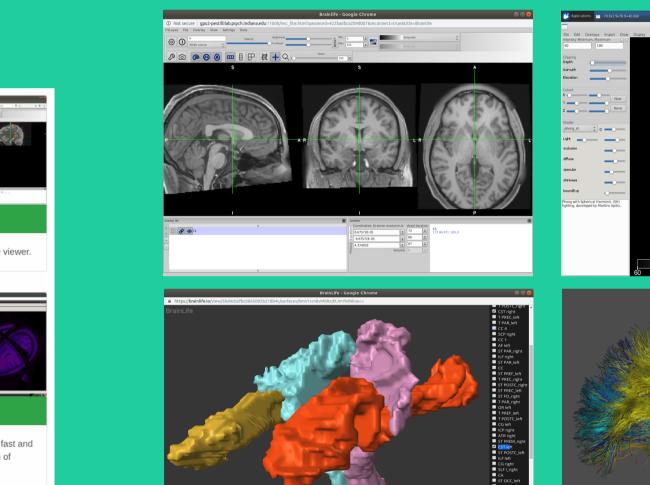

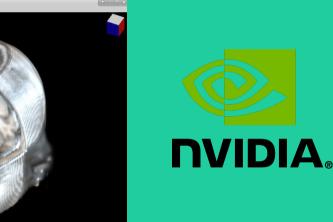

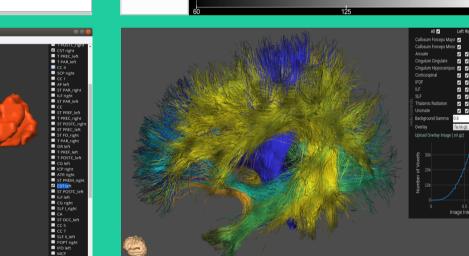

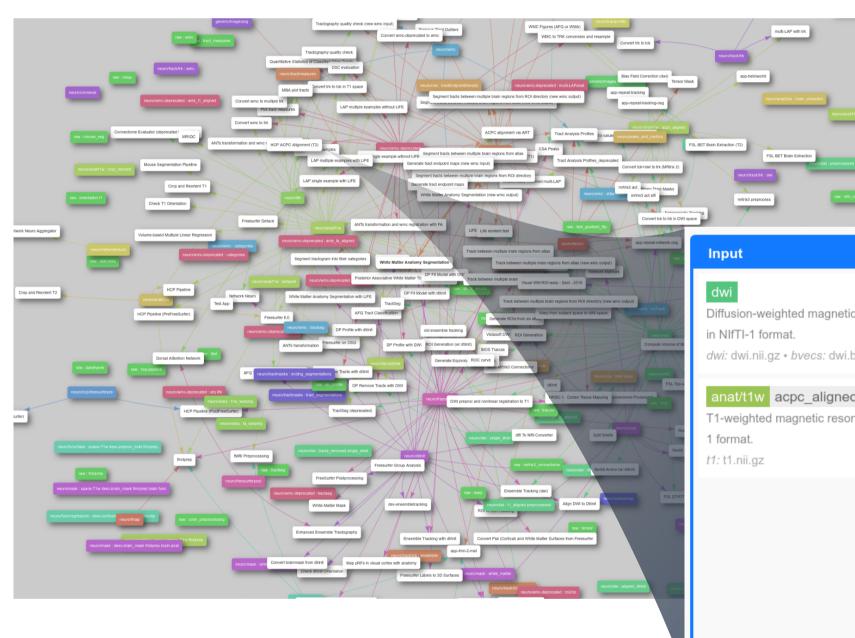

# sinweighted magnetic resonance data (dMRI), saved rit wini.ig.z · bvecs: dwi.bvecs · bvals: dwi.bvals titwa coc\_aligned eighted magnetic resonance data (MRI), saved in NITrinat. nit.gz (mathemagnetic resonance data (MRI), saved in NITrinat. .nit.gz (mathemagnetic resonance data (MRI), saved in NITrinat. .nit.gz .nit.gz .nit.gz .nit.gz .nit.gz .nit.gz .nit.gz .nit.gz .nit.gz .nit.gz .nit.gz .nit.gz .nit.gz .nit.gz .nit.gz .nit.gz .nit.gz .nit.

# Architecture

Brainlife platform is constructed as a collection of open-sourced\* microservices that are distributed across multiple docker hosts and VMs running on jetstream-cloud. brainlife.io has a primary web user interface that communicates users inputs and requests to the data management system, the Warehouse. The Warehouse manages data, visualization and Apps and communicates with Amaretti. Amaretti is brainlife.io meta orchestration service that allows monitoring and processing across multiple high performance compute resources and clouds. \* https://github.com/brainlife

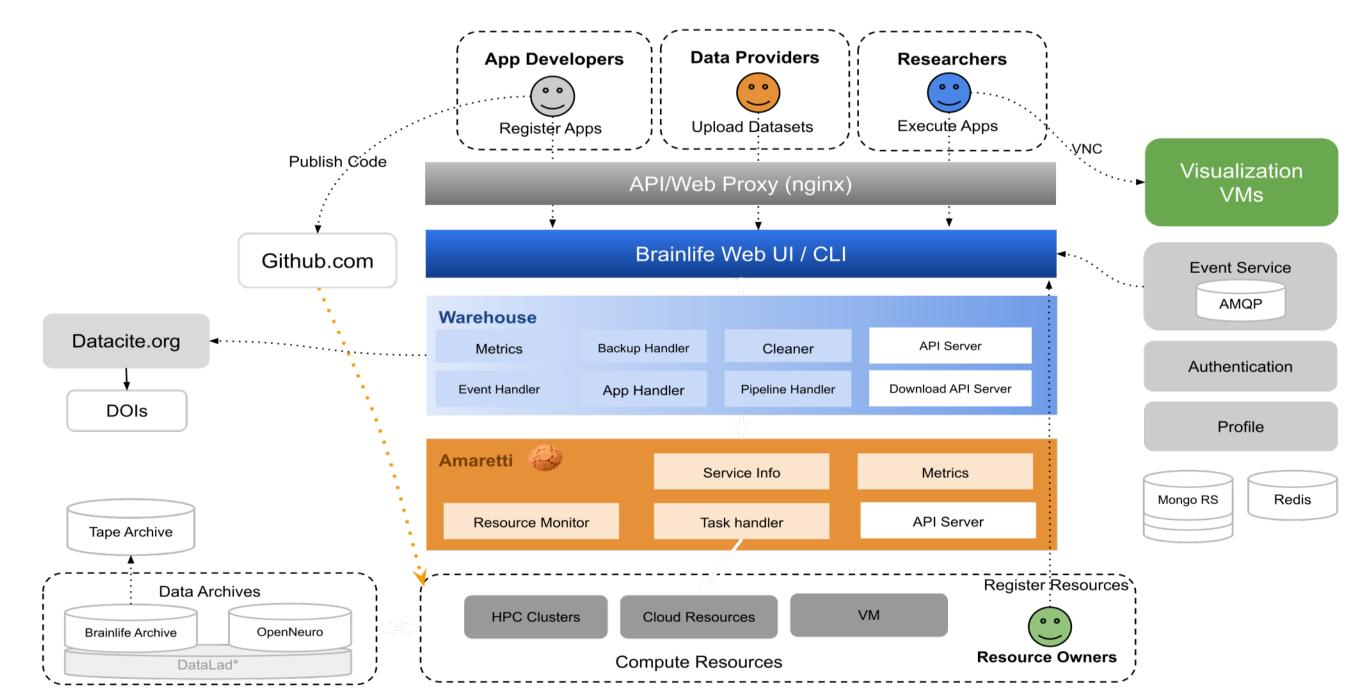

# BULK PROCESSING

Brainlife allows you to bulk process 1000s of subjects through our novel rule based pipeline submission mechanism just as easily as you would process an individual subject. Your jobs can be executed on our shared cloud computing resources, or on your own computing resources.

An old 2d/3d brain volu

| Detail Archive   | Processes    | Pipelines            | Publications                         |                 |      |              |               |             |  |
|------------------|--------------|----------------------|--------------------------------------|-----------------|------|--------------|---------------|-------------|--|
| 6 Pipeline Rules |              |                      |                                      |                 |      |              | Order by Crea | ate_date 🕶  |  |
|                  |              |                      |                                      |                 | Jobs | Create Date  |               | Update Date |  |
| Online           | Freesurfer 6 | .0 freesurfer        |                                      |                 | 2 1  | 1 week ago   |               | 1 week ago  |  |
| Offline          | Split Shells | split shell 1000 - c | ору                                  | <b>T</b> ^A0003 |      | 2 weeks ago  | 2             | weeks ago   |  |
| Offline          | ACPC alignr  | ment via ART a       | rchive test                          | <b>T</b> 3      |      | 3 months ago | 2             | weeks ago   |  |
| Offline          | Laplace Belf | trami Spectrum       | : Eigenvalues Only laplace (updated) | <b>T</b> ^103   |      | 1 year ago   | 2             | weeks ago   |  |
| Online           | Split Shells | split shell 1000     |                                      | <b>T</b> ^A0003 | 1    | 1 year ago   |               | 1 week ago  |  |
| Offline          | Round b-val  | ues / Flip b-vec     | s for dtilnit edit me                | <b>T</b> ^A0002 |      | 1 year ago   | 2 1           | months ago  |  |

| live Proce | Pipelines              | Publications                                                                                                    |  |
|------------|------------------------|----------------------------------------------------------------------------------------------------|--|
|            | mrtrix3 act            |                                                                                                    |  |
|            | Submit the following A | pp on all matching subjects.                                                                                                    |  |
|            | mrtrix3 act            | × *                                                                                                    |  |
|            |                        | act brain-life/app-mrtrix3-act <b>§1</b><br>ally Constrained Tractography (ACT) using either single- or multi-shell diffusion-<br>MRI data. |  |
|            | 1.1                    | \$                                                                                                    |  |
| И          | tensor_fit             | If multi-shell data is passed, this selects the shell that will be extracted and have a tensor fit performed                                |  |
|            | norm *                 | If single-shell data is passed, this is ignored<br>perform log-domain normalization of CSD data before<br>tracking (multi-shell data only)  |  |
|            | min_length *           | 10                                                                                                    |  |
|            | max_length *           | the minimum length a streamline may be                                                                                                    |  |
|            | max_longui             | 200<br>the maximum length a streamline may be                                                                                               |  |
|            | imaxs *                | 6                                                                                                    |  |
|            |                        | The Imax(s) or maximum value to fit and create tractography data                                                                            |  |
|            | ens_lmax *             | perform ensemble tracking on every lmax up to the maximum value passed                                                                      |  |
|            | curvs *                | 5 10 20 40 80                                                                                                    |  |
|            | num_fibers *           | the maximum curvature angle streamline can take during tracking Cancel Submit                                                               |  |

|  | Q                      |                     | С            | reate_date -   |
|--|------------------------|---------------------|--------------|----------------|
|  |                        |                     | Create Date  | Update Date    |
|  | (d) A00066573          | Comp                | 2 months ago | 3 days ago     |
|  | ida A00066396          | Mult Netw Comp Whit | 2 months ago | 36 minutes ago |
|  | ( <b>(</b> ) A00066237 | Mult Netw Comp Whit | 2 months ago | 13 minutes ago |
|  | (a) A00064061          | Mult Netw Comp Whit | 2 months ago | 2 hours ago    |
|  | (a) A00063424          | Mult Netw Comp Whit | 2 months ago | 2 hours ago    |
|  | (a) A00063327          | Comp Free           | 2 months ago | 14 hours ago   |
|  | Remo                   | Mult Netw Comp Whit | 2 months ago | 47 minutes ago |
|  | al A00060603           | Comp                | 2 months ago | 3 days ago     |
|  | ida A00060264          | Mult Netw Comp Whit | 2 months ago | 2 hours ago    |
|  | (a) A00056703          | Mult Netw Comp Whit | 2 months ago | 49 minutes ago |
|  | (a) A00056307          | Comp Free           | 2 months ago | 3 days ago     |
|  | (a) A00056022          | Comp Free           | 2 months ago | 3 days ago     |
|  | (a) A00053203          | Mult Netw Comp Whit | 2 months ago | 2 hours ago    |
|  | (a) A00051604          | Mult Netw Comp Whit | 2 months ago | 2 hours ago    |
|  | (d) A00044068          | Comp                | 2 months ago | 3 days ago     |
|  | (d) A00040798          | Comp                | 2 months ago | 2 days ago     |
|  | (d) A00039758          | Mult Netw Comp Whit | 2 months ago | 32 minutes ago |
|  | (d) A00038731          | Mult Netw Comp Whit | 2 months ago | 1 hour ago     |
|  | Remo                   | Mult Netw Comp Whit | 2 months ago | 47 minutes ago |
|  | idai A00035561         | Mult Netw Comp Whit | 2 months ado | 56 minutes ado |
|  |                        |                     |              |                |

# PUBLISH RESULTS

Brainlife automatically captures full provenance of each output as you run analysis.

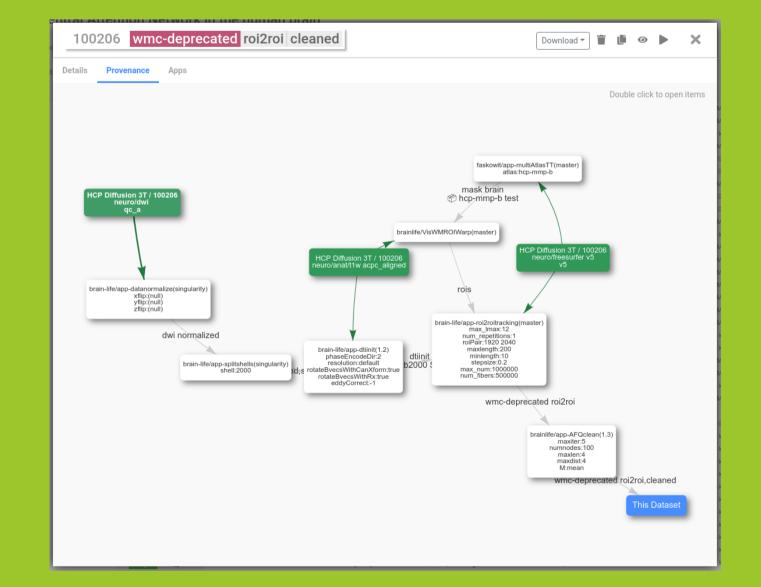

Your data derivatives and code used to generate your datasets can be published on Brainlife under a single DOI.

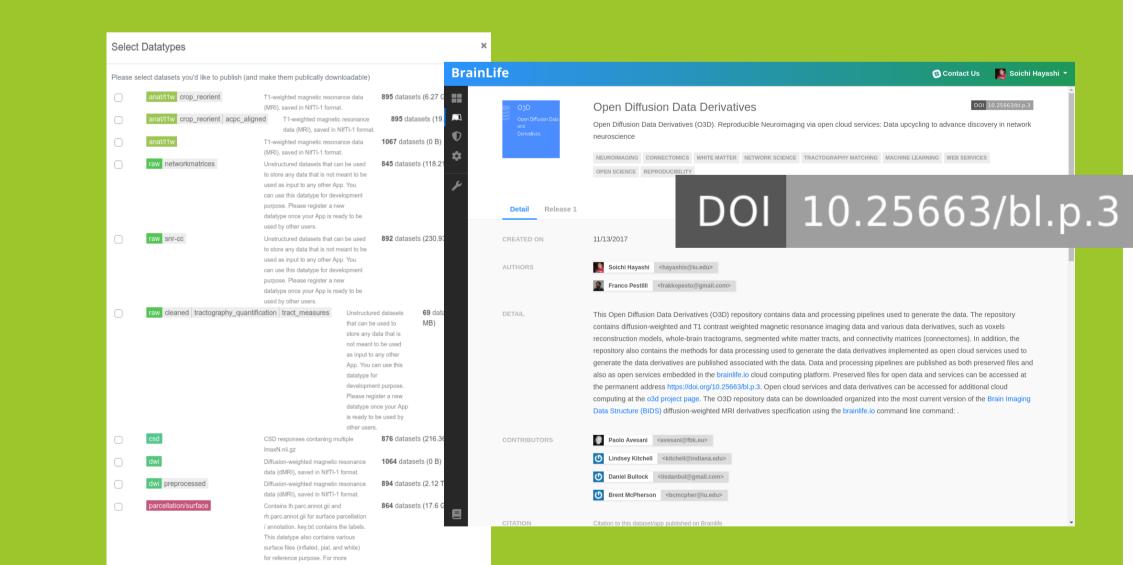

#### Avesani2019 SDATA-18-00053C

# Reproducibility

brainlife.io keeps track of all the information you need to reproduce your analyses. The data being analyzed, the Apps being used to perform the analyses (all the way down to their github.com commit ID), the parameter set for the App. Most brainlife.io Apps use singularity to containerize their execution environment to allow reproducibility. We have performed a series of experiments to demonstrate that brainlife.io can deploy Apps across diverse computing resources and obtain near-identical results (i.e., within the expected stochasticity).

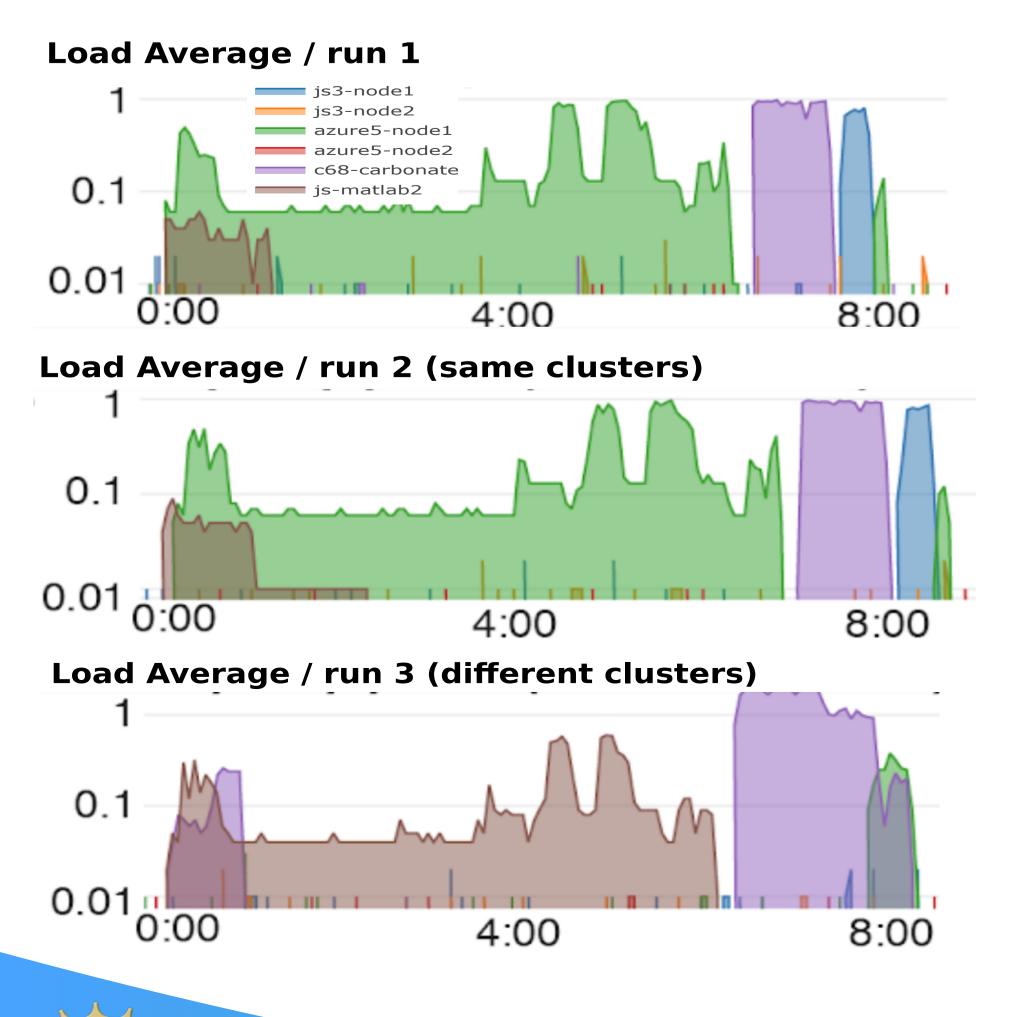

#### **Consistent results across all runs**

Network Neuro / Connectivity Edge Density

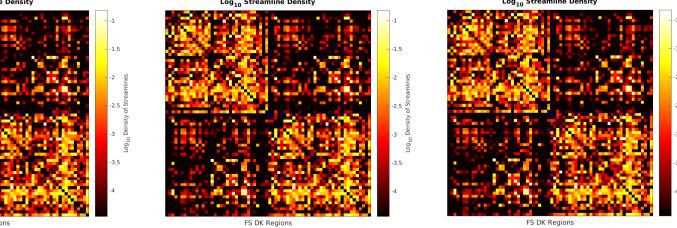

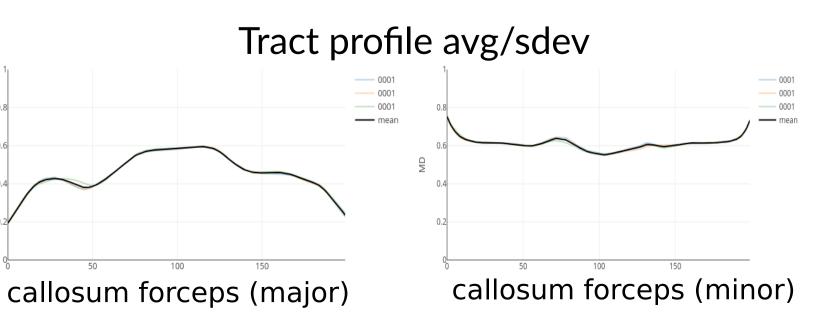

#### Freesurfer output (qualitative)

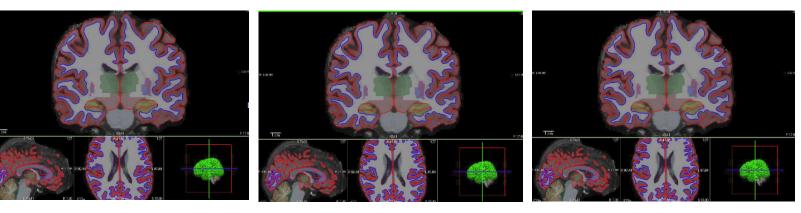

# Interoperability

brainlife.io interoperates with a number of common data, and computing standards as well as other platforms. For example, brainlife.io can import and export most BIDS datypes (anat, dwi, fmri, fmap). brainlife.io also interoperates with a series of open science projects and data providers such as NKI, OpenNeuro, and the Human Connnectome Project. A series of DIPY workflows are available as brainlife.io Apps.

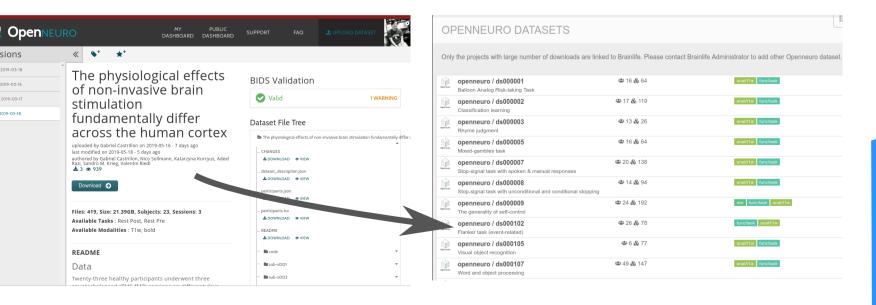

We are also actively engaging with other neuroimaging communities such as DataLad, boutique, CBRAIN and others to incooporate their technologies and to enhance our capability as well as to build stronger relationships with our community members.

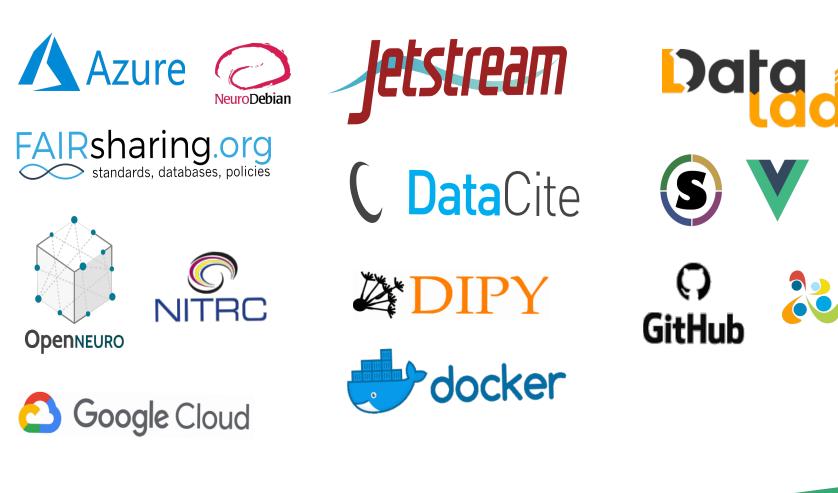

#### **Brainlife Team**

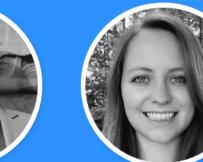

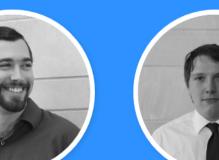

Lindsey Kitchell

Brent McPherson Bradley Caron

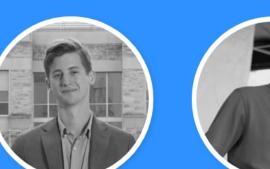

Franco Pestilli

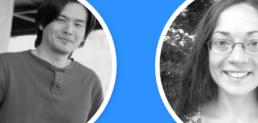

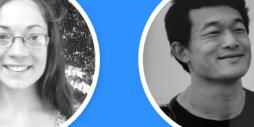

Dan BullockSoichi Hayashiraduate StudentLead Developer

hi Sophia Vinci-Booher Josiah Leong

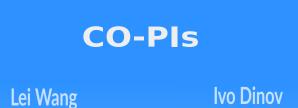

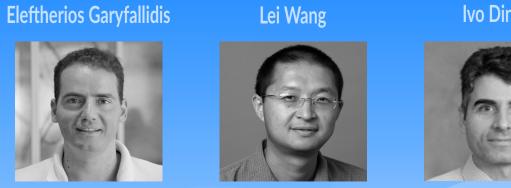

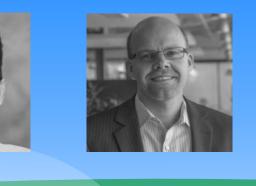

**Robert Henschel** 

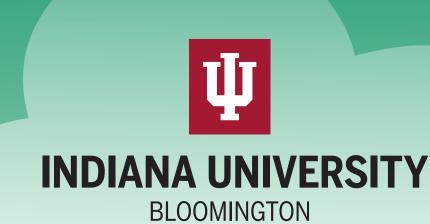

Organization for Human Brain Mapping 2019 @ Rome, Italy